# **QGIS Application - Bug report #2691**

## **v.db.what.connect.qgm broken**

*2010-05-04 09:31 AM - Paolo Cavallini*

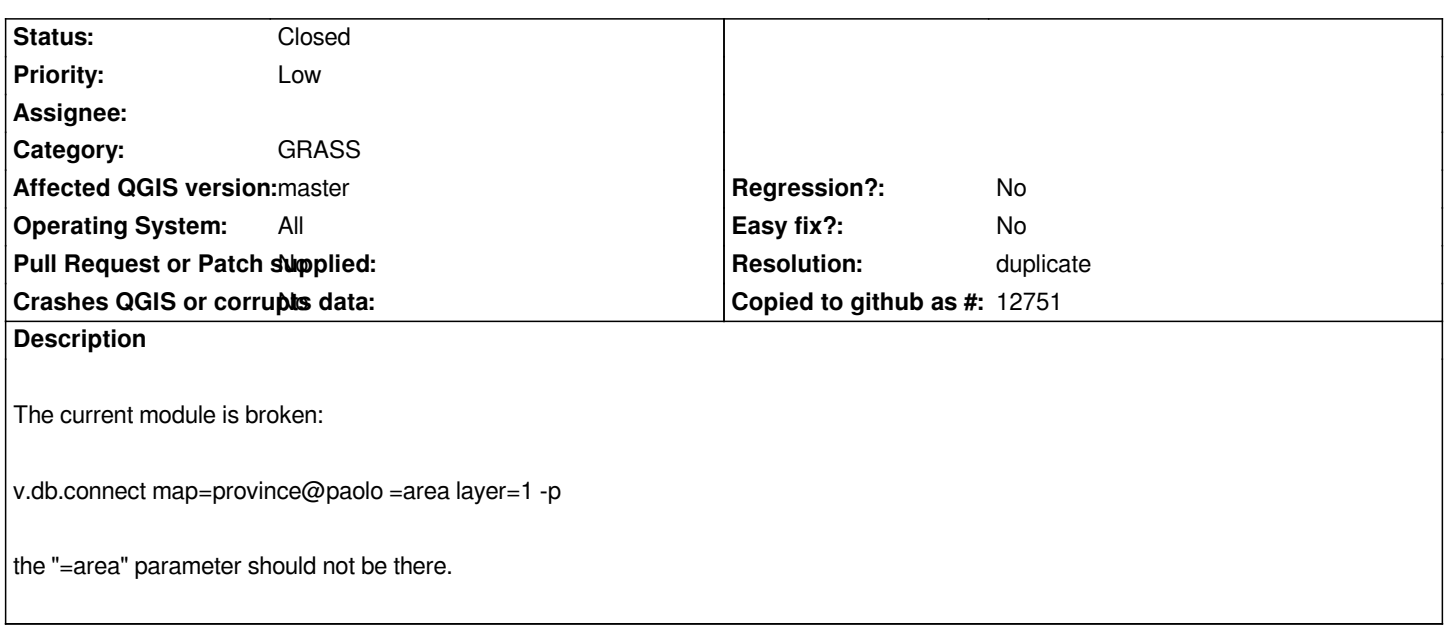

#### **History**

#### **#1 - 2010-06-12 01:28 AM - Paolo Cavallini**

*With commit:65b1cc24 (SVN r13710) it is better. No error, but no result:*

*v.db.connect map=corine@PERMANENT =area =1 -p*

*layer table in database through driver with key Vector map is connected by: Successfully finished*

*From the shell, the same command gives:*

*v.db.connect map=corine@PERMANENT =area =1 -p*

*GRASS\_INFO\_MESSAGE(6106,1): Vector map <corine@PERMANENT> is connected by:*

*GRASS\_INFO\_END(6106,1)*

*layer <1> table <corine> in database </home/grass/Toscana\_corso/PERMANENT/dbf/> through driver <dbf> with key <cat>*

*so the GRASS\_INFO\_END is apparently preventing the display of the relevant info.*

### **#2 - 2011-12-16 01:56 PM - Giovanni Manghi**

*- Target version changed from Version 1.7.0 to Version 1.7.4*

#### **#3 - 2011-12-23 09:32 AM - Paolo Cavallini**

*- Affected QGIS version set to master*

*- Assignee deleted (Lorenzo Masini)*

*- Pull Request or Patch supplied set to No*

*- Crashes QGIS or corrupts data set to No*

#### **#4 - 2012-02-24 04:06 AM - Paolo Cavallini**

- *Resolution set to duplicate*
- *Status changed from Open to Closed*

*Only a visualization problem. See #3635*